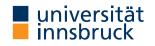

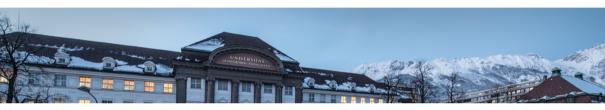

# **Functional Programming**

Week 1 – Organisation and Introduction

René Thiemann James Fox Lukas Hofbauer Christian Sternagel Tobias Niederbrunner

Department of Computer Science

# Organization

## Lecture (VO 2)

- LV-Number: 703024
- lecturer: René Thiemann consultation hours: Tuesday 10:00-11:00 in 3M09 (ICT building)
- time and place: Monday, 12:15 13:45 in HS B
- course website: http://cl-informatik.uibk.ac.at/teaching/ws23/fp/
- lecture will be in German with English slides
- slides are available online and contain links
- online registration required by January 31, 2024
- lecture will be recorded; videos are accessible in OLAT-VO

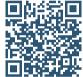

#### Schedule

| lecture 1 | October  | 9  |
|-----------|----------|----|
| lecture 2 | October  | 16 |
| lecture 3 | October  | 23 |
| lecture 4 | October  | 30 |
| lecture 5 | November | 6  |
| lecture 6 | November | 13 |
| lecture 7 | November | 20 |

| lecture 8  | November | 27 |
|------------|----------|----|
| lecture 9  | December | 4  |
| lecture 10 | December | 11 |
| lecture 11 | January  | 8  |
| lecture 12 | January  | 15 |
| lecture 13 | January  | 22 |
| exam       | February | 9  |

- lecture on January 22
  - content is not relevant for exam
  - includes discussion of previous exam
  - Q & A session

### Proseminar (PS 1)

- LV-Number: 703025
- new exercise sheets available online on Tuesday or Wednesday
- solved exercises must be entered in OLAT-PS
  - mark which exercises have been solved (Kreuzliste)
  - upload solutions to programming exercises
  - deadline: 8 pm on Tuesday before PS on Wednesday
- solutions will be presented in proseminar groups
- first exercise sheet: today
- proseminar starts on October 11 or October 18
- proseminar on October 11
  - voluntary, discussion of basic topics (command line, ...)
- attendance is obligatory starting from October 18
- registration deadline was in September
- exercise sheets will be English, seminar groups in German (groups 3,10: English)

**Proseminar Groups** 

- in total 11 groups, cf. LFU online
- two kinds of proseminars
  - Bachelorstudium, Lehramtsstudium (throughout the day)
  - Erweiterungsstudium (in the evening)
  - no difference in content
- change of groups only possible via online tool
  - in OLAT, there was an announcement "Gruppenwechsel"
  - if you don't care about the time of your group, enter an optional wish
  - deadline when next changes will be conducted: today, October 10, 8pm

#### Tutorium

- opportunity to ask questions about topics of lecture and exercises
- presentation of more examples
- no new topics, no influence on grades, no solutions to exercises
- attendance voluntary
- tutor: Tobias Niederbrunner
- Monday 18:15-19:00
  - starts today
  - HS 10

Weekly Schedule

- Monday 12:15-13:45: lecture on topic n
- Monday 18:15 19:00: tutorium on topic n-1 or n
- Tuesday or Wednesday: exercise sheet n on topic n available
- Tuesday 8 pm: deadline for upload of solution of exercise sheet n-1
- Wednesday: proseminars on exercise sheet n-1

• . . .

### Grading

- separate grades for lecture and proseminar
- lecture
  - grading solely via exam
  - 1st exam on February 9, 2024
  - online registration required from December 11 February 5 via LFU online (deregistration still possible later on)
  - 2nd and 3rd exam: March and September (tentative)
  - it suffices to pass one of the three exams
- proseminar
  - 80 %: scores from weekly exercises
  - 20 %: presentation of solutions

### Chat-GPT

- Chat-GPT is capable of generating functional programs
- positive aspects of using Chat-GPT
  - you might pass the proseminar, without being able to program on your own
  - you might get hints if you are stuck on a specific problem
- negative aspects of using Chat-GPT
  - if you did not learn to program on your own, there is no chance to pass the exam
  - if you are stuck on a specific problem, be social: discuss with student colleagues
- why are studying computer science?
  - to learn programming skills and more?
  - to learn to use systems that can solve easy programming tasks?
- overall: usage of Chat-GPT is highly discouraged

#### Literature

# i slides

- no other topics will appear in exam ...
- ... but topics need to be understood thoroughly
  - read and write functional programs
  - apply presented techniques on new examples
  - not only knowledge reproduction

Richard Bird. Introduction to Functional Programming using Haskell, 2nd Edition, Prentice Hall.

# Introduction

### (Functional) Programming

- task: solve problems
  - sort a list
  - generate a website
  - navigate from Innsbruck to Cologne
- distinguish between data ...
  - input [1,5,2] and output [1,2,5]
  - query "search for 'functional programming'" and resulting website
  - map of Europe, two locations and route
- ... and programs
  - control over how data should be processed
  - mostly written by humans
- usually computers are used for executing a program on some input, but computation can also be done on paper or in mind

How to Learn Programming

- + read, study and write programs (many)
- $+\,$  actively attend lecture and proseminar
- + try to solve exercises (alone or discuss in small teams)
- copy solutions from other students or from the internet

### Algorithms and Programs story (language agnostic)

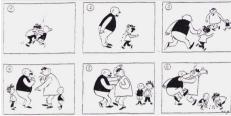

algorithm (prog. language agnostic)

- task: determine the maximum of m and a list of numbers
- if list is empty, result is m
- otherwise, change *m* to maximum of first element of list and *m*
- continue with rest of list

text (language dependent)

- Tom and Paul were struggling until
- Thomas und Paul rauften solange bis
  - 토마스와 파울은 싸우고 있었는데...

```
program (language dependent)
```

```
maxlist m [] = m
```

. . .

• maxlist m (x : xs) =
 maxlist (max m x) xs

```
while (list != null) {
    m = max(m, list.head);
    list = list.next; }
return m:
```

### **Different Programming Styles**

- Imperative Programming (VO Introduction to Programming)
  - state is mapping of variables to data
  - assignments instruct computer to update state
  - example
    - consider assignment x := (x + y) / 2;
    - if in a state x stores value 7 and y stores 3
    - then after executing assignment  $\boldsymbol{x}$  stores value 5 and  $\boldsymbol{y}$  still stores 3
- Functional Programming (this lecture)
  - define functions (mathematical: same input implies same output)
  - new results (of function invocations) are computed, but there is no notion of state that can be updated
  - example
    - consider function definition average x y = (x + y) / 2 where x and y are parameters;
    - function invocation average 7 3 is evaluated, e.g., average 7 3 = (7 + 3) / 2 = 10 / 2 = 5
    - 7 is not changed into 5, there is no state with variable  $\mathbf{x}$
- Logic Programming, Object Oriented Programming, ...

### **Different Programming Styles**

- fact: most programming languages are of equal power
- demand for different styles still reasonable
  - each style has its own distinguishing features and limitations (like in real languages: translate "Ohrwurm" or "Internetbrowser")
  - good programmer should know about alternatives: choose suitable style and language depending on problem and context
- advantages of functional programming
  - intuitive evaluation mechanism
  - suitable for verification
  - expressive language features
  - suitable for parallelization
- disadvantages of functional programming
  - more difficult to model state, side-effects, and I/O
  - not main-stream in industry, but getting more popular

**Different Functional Programming Languages** 

- combinatory logic (Moses Schönfinkel 1924, Haskell Curry 1930): foundation of FP
- $\lambda$ -calculus (Alonzo Church 1936): foundation of FP
- LISP (John McCarthy, 1958): List Processing
- ML (Robin Milner, 1973): Meta Language, several dialects
- Erlang (Ericsson, 1987): distributed computing
- Haskell (Paul Hudak and Philip Wadler, 1990): language in this course
- F# (Microsoft, 2002) and Scala (Martin Odersky, 2003): combine different programming styles, including FP

### Syntax and Semantics

- syntax of a (programming) language defines valid sentences (programs)
  - "This is a proper English sentence."
  - "this one not propper"
  - computers refuse programs that contain syntactical errors!
- semantics defines the meaning of valid sentences / programs
  - "Clean your room!"
  - let xs = 1 : 1 : zipWith (+) xs (tail xs) in take 9 xs
- we will learn both syntax and semantics of Haskell

### **Haskell Scripts**

-- This script is stored in file script\_01.hs

average x y = (x + y) / 2

{- the following function takes a temperature in degree Fahrenheit and converts it into Celsius -}

fahrenheitToCelsius f = (f - 32) \* 5 / 9

- a Haskell script (= program) has file extension .hs
- a script is a collection of (several) function definitions
- comments are just for humans, ignored by computer
- single-line and multi-line comments
  - single: -- everything right of -- is a comment

{- multi-line comments can deactivate

• multi: areaRectangle width height = width \* height

parts of script easily -}

### Writing Haskell Scripts

-- This script is stored in file script\_01.hs average x y = (x + y) / 2fahrenheitToCelsius f = (f - 32) \* 5 / 9

- coloring
  - when entering a Haskell script, one does not add colors in a text editor
  - syntax highlighting: often editors for computer programs automatically add colors to simplify reading; quickly distinguish
    - comments, keywords, names of functions, names of parameters, ...
- function- and parameter-names (average, x, ...)
  - always start with a lowercase letter, may contain digits
  - convention: long names use camelCase (fahrenheitToCelsius, ...)
- white-space (spaces, tabs, newlines, ...)
  - in Haskell white-space matters
  - for the moment, start every new line without blanks
  - the following script is not accepted

average x y = (x + y) / 2

fahrenheitToCelsius f = (f - 32) \* 5 / 9

### **Functional Programming – Sessions**

- starting a session is like activating your calculator
- we use ghci, an interpreter for Haskell

```
rene$ ghci
                             -- start the interpreter
Prelude> 42
                             -- enter a value
42
Prelude > 5 * (3 + 4)
                     -- evaluate an expression
35
Prelude> :load script_01.hs -- load script from file
[1 of 1] Compiling Main ( script_01.hs, interpreted )
Ok, 1 module loaded. -- script was accepted
*Main> fahrenheitToCelsius 95 -- invoke our function
35.0
*Main> :quit
```

Workflow for Functional Programming

- define functions in script
- load script (will compile script or deliver error message)
  - parse error: 5 +
  - type error: 5 + "five"
  - error-messages are sometimes cryptic
- enter expression and start evaluation to get result (read-eval-print loop, REPL)
  - result: value which cannot be further simplified, e.g., 42, "hello", [7,1,3], ..., but not 5 + 7, fahrenheitToCelsius 8, ...
  - evaluation uses
    - built-in functions (+, \*, :, ++, head, tail, ...), defined in Prelude
    - user-defined functions (fahrenheitToCelsius,...) from script-files

### **Compare FP to Calculator**

- enter expression and let it compute result
- restricted to numbers and built-in functions

(argument missing) (cannot add number and text) Comparison: FP vs Calculator

- task: convert many temperatures from Fahrenheit to Celsius: 8, 9, 300, ...
- calculator: enter the following expressions
  - (8-32)\*5/9
  - (9-32) \* 5/9
    (300-32) \* 5/9

(quite tedious: enter same formula over and over again)

```
• FP
```

• . . .

- write one program: fahrenheitToCelsius f = (f 32) \* 5 / 9
- just evaluate the function on the various inputs
  - fahrenheitToCelsius 8
  - fahrenheitToCelsius 9
  - fahrenheitToCelsius 300
  - ...

(concise, readable, easy: just invoke function)

- or just: map fahrenheitToCelsius [8,9,300,...]
- program(s): a recipe to turn inputs into desired outputs

#### Summary

- Haskell scripts are stored in .hs-files
- functional programming: specify functions (input-output-behaviour)
- ghci loads scripts and evaluates expressions
- next lecture: beyond numbers structured data